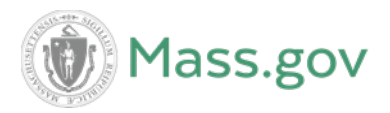

**Commonwealth of Massachusetts Department of Revenue**

# **Form W-2 Electronic Filing Specifications**

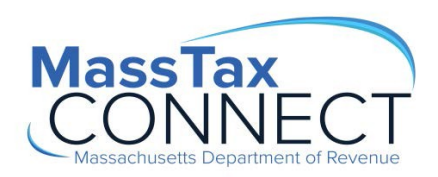

# **Introduction**

The Massachusetts Department of Revenue reissues this document every tax year and may be updated any time to ensure that it contains the most current information. This user guide is intended to provide a standard for submitters required to file Massachusetts Form W-2 electronically.

Massachusetts wages are defined as wages subject to taxation under M.G.L. c. 62. For a full description on employer withholding please refer to *"Withholding Taxes on Wages*" at [Withholding](https://www.mass.gov/guides/withholding-taxes-on-wages) Taxes on Wages | Mass.gov. Generally an employer must submit Form W-2 if it matches one of the following categories:

- Is a Massachusetts employer
- Is a non-Massachusetts employer paying wages to one or more Massachusetts residents if the employer maintains an office or conducts business in Massachusetts
- Is a non-Massachusetts employer paying wages to one or more non-resident employees who perform services in Massachusetts if the employer maintains an office or conducts business in Massachusetts
- Is a non-Massachusetts employer who withholds Massachusetts income tax, even if withholding is being done voluntarily, as a courtesy to the employee

## **Important Information**

The Massachusetts Department of Revenue has based this W-2 File Specification on the Social Security Administration's (SSA) Specifications for Filing Forms W-2 Electronically.

Massachusetts Department of Revenue (MDOR) requires submitters to transmit Form W-2 electronically using the MDOR's integrated online tax system. Registered users, employers and third party service agents must upload W-2 reports directly through their [MassTaxConnect](https://mtc.dor.state.ma.us/mtc/_/) account.

Beginning in tax year 2016, the Internal Revenue Service (IRS) deadline for electronic filing was changed to January 31<sup>st</sup>. [http://www.irs.gov/pub/irs-pdf/iw2w3.pdf.](http://www.irs.gov/pub/irs-pdf/iw2w3.pdf)

Note: You may owe a penalty for each Form W-2 that you file late. (Refer to IRS 2017 General Instructions for Forms *W-2 and W-3 for information concerning late filing penalties and terminating a business.)*

Massachusetts Department of Revenue does not accept any magnetic media (cartridges, reel tapes or diskettes). Directive Information establishing reporting requirements can be viewed online.

- [Directive](https://www.mass.gov/directive/directive-09-8-requirements-for-employers-filing-year-end-withholding-information) 09-8
- [Directive](https://www.mass.gov/directive/directive-07-2-requirements-for-employers-filing-2006-and-subsequent-year-end-withholding) 07-2
- [Directive](https://www.mass.gov/directive/directive-97-1-employer-requirements-for-filing-1996-year-end-withholding-information) 97-1

# **Reporting Options**

## **Paper Filing**

Employers with 49 or less employees may choose to submit paper W-2 Reports. However, paper copies of Form W-2 must be accompanied by reconciliation [Form M-3](https://www.mass.gov/service-details/annual-wage-and-tax-statement-form-w-2) and mailed to the address below.

## **Online Filing**

Any employer obligated to file 50 or more W-2 Reports are required to transmit data electronically through MassTaxConnect (MTC).

The Departments of Revenue's online web application, MTC allows users to upload data using these specifications directly to MDOR.

#### **Bulk File Portal (BFP)**

The Bulk File Portal or BFP offers a solution for larger filings. Employers, transmitters and third party agents are required to register separately to use BFP utility. Registration and approval is required before establishing a server-to-server connection, using secure file transfer protocol and may require a review period, prior to approval.

To register for BFP please click [Bulk File Portal](https://secft.dor.state.ma.us/bulkfile) or visit [https://secft.dor.state.ma.us/bulkfile.](https://secft.dor.state.ma.us/bulkfile)

Mailing Addresses:

Massachusetts Department of Revenue Form W-2 Reports PO Box 7015 Boston, MA 02204

W-2 Corrections:

Massachusetts Department of Revenue Form W-2 Correction PO Box 7030 Boston, MA 02204

**P** PDF and CSV formatted file types are not acceptable.

# **Record Types and Descriptions for State Reporting Form W-2**

The following are the records required to be filed with the Massachusetts Department of Revenue. Most of the required information is in the same record and location (or position) as found in the SSA [Specification](https://www.ssa.gov/employer/EFW2%26EFW2C.htm) for Filing Forms W-2.

# **"RA" Submitter Record**

This is the first record on each file. RA records are required. The RA record identifies the organization submitting the file. This record is substantially the same as found in the [SSA](https://www.ssa.gov/employer/EFW2%26EFW2C.htm) [Specification](https://www.ssa.gov/employer/EFW2%26EFW2C.htm) for Filing Forms W-2.

Key fields must be filled in to pass validation:

- **Submitter Name**
- **EIN**
- **Address**
- **City and State**

The EIN on the "RA" record **must match** the EIN of the [MassTaxConnect u](https://mtc.dor.state.ma.us/mtc/_/)ser. The "RE" record might be different, because it reflects the information of the file being sent.

#### **"RE" Employer Record**

This record identifies the employer paying the wages for the employees in the later RS record. RE records are required. The following key fields must be filled in to pass validation:

- **Employer EIN**
- **Name**
- **Address**
- **City and State**

## **"RS" Employee State Record**

These records are required. Be sure to only submit those RS Records that report state wages taxable to Massachusetts. The following key fields must be filled to pass validation:

- **Employee SSN**
- **Last Name**
- **Taxable Wages**
- **Withholding Tax**

The total of all wages and of all state withholding listed in the RS record must match the total wages and withholding reported in the RT record.

The total number of employees listed in the RS record must match the total number of employees reported in the RT record.

# **Record Types and Descriptions for State Reporting Form W-2, Continued**

# **"RT" Total Employer Record**

This record is required. The following key fields must be filled in to pass validation:

- **Total Number of "RS" Records**
- **Total State Taxable Wages**
- **Total State Withholding Tax**

## **Important Notice:**

Location 10-24 in the RT Record should be the value equal to the sum of all state taxable wages in the RS Record. The state taxable wages are in the RS Record - location 276-286. DOR adds all the wages for the Employees and matches that figure to what is on the RT Record.

Location 25 –39 in the RT Record should equal the sum of all the state tax withheld in the RS Record. The state tax withheld is in the RS Record - location 287-297.

# **Optional Record Types**

- **RW Federal Employee Records**
- **RO Employee Records**
- **RU Total Record**
- **RF Final Record**
- **RV Record**

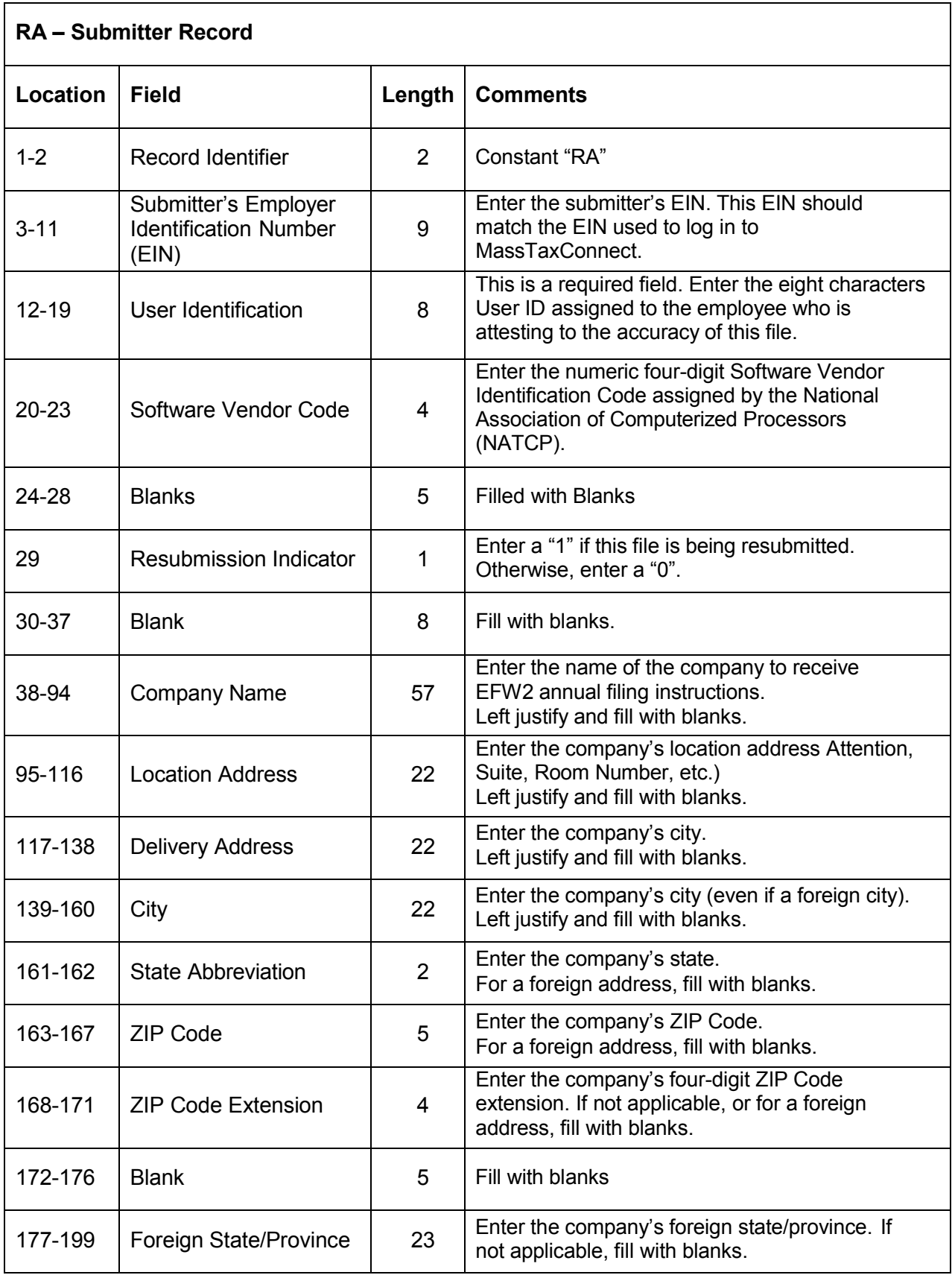

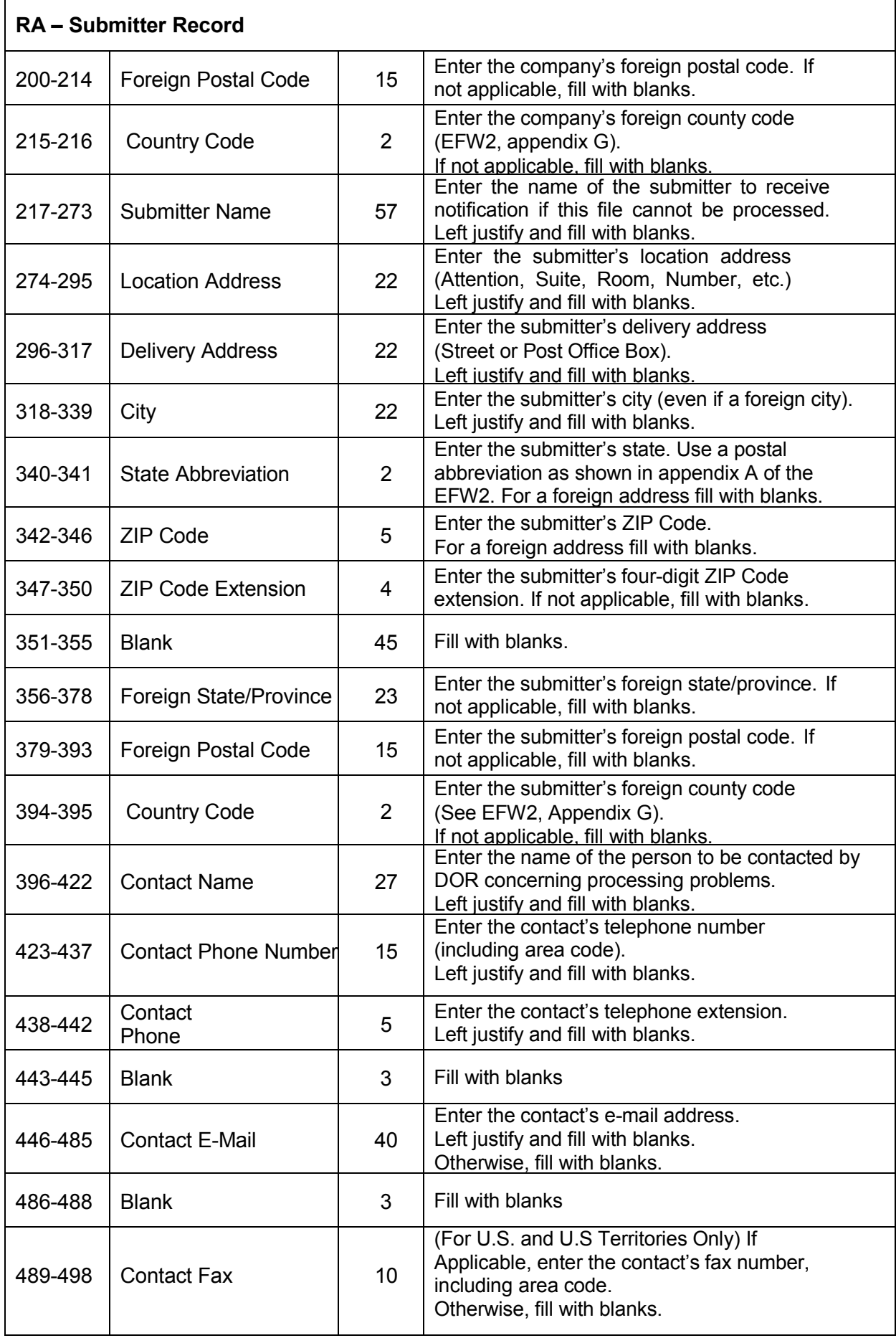

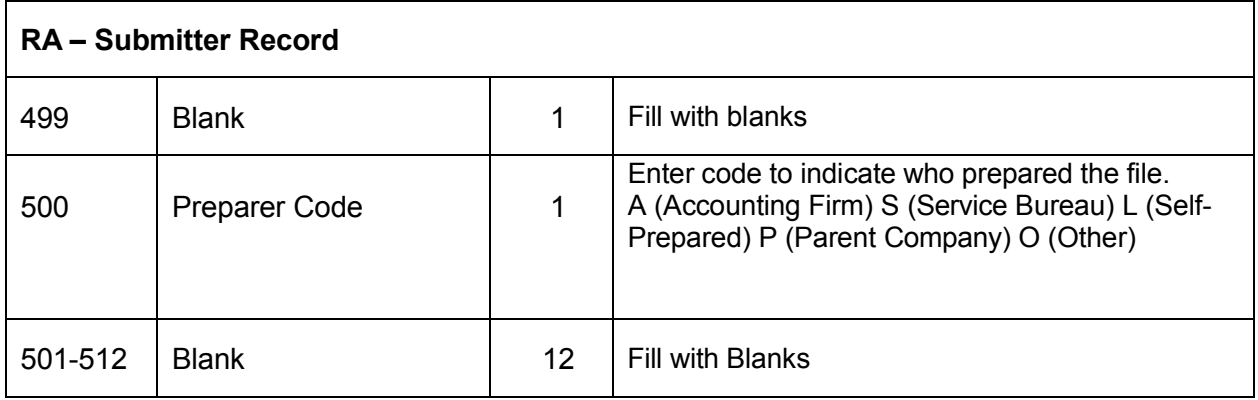

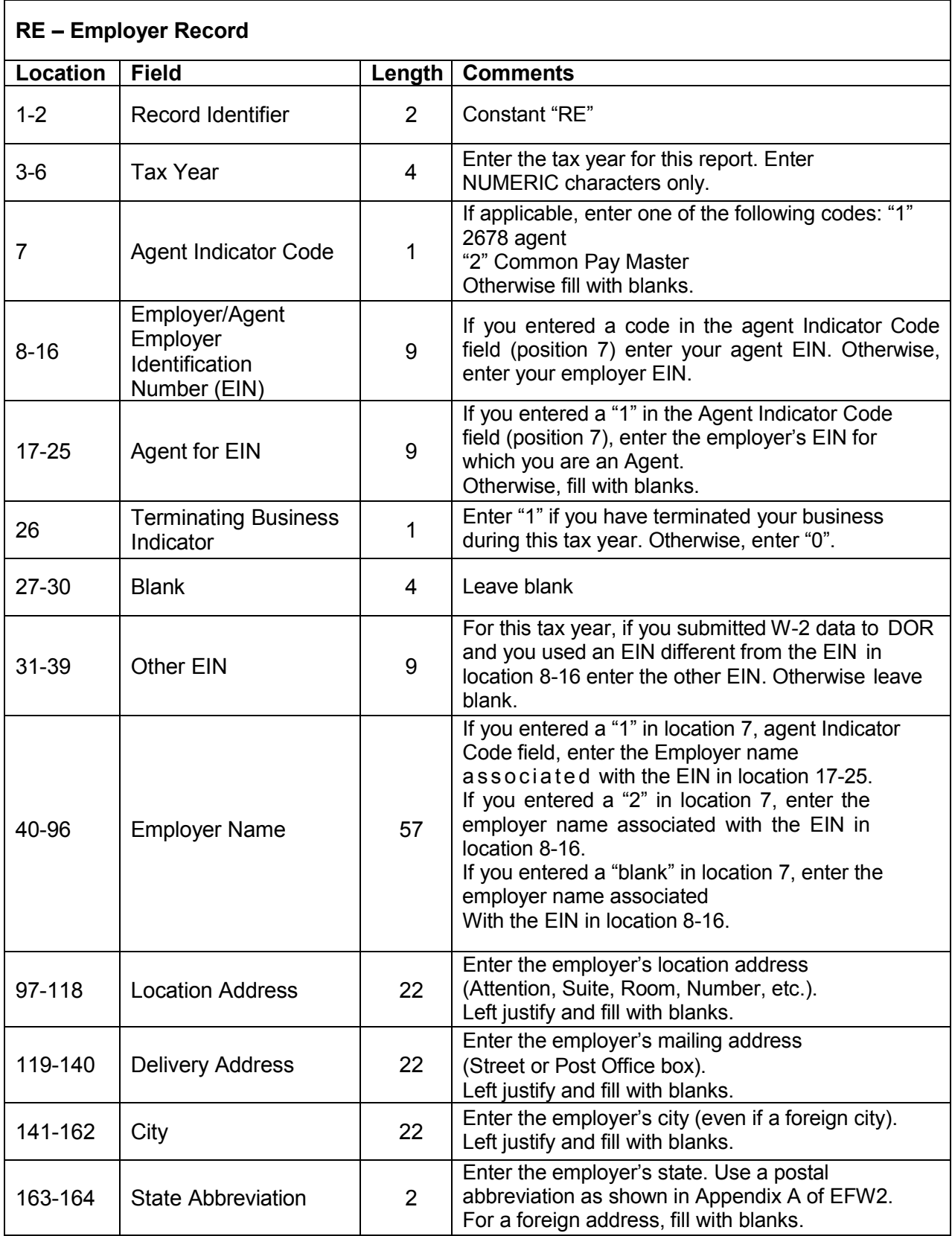

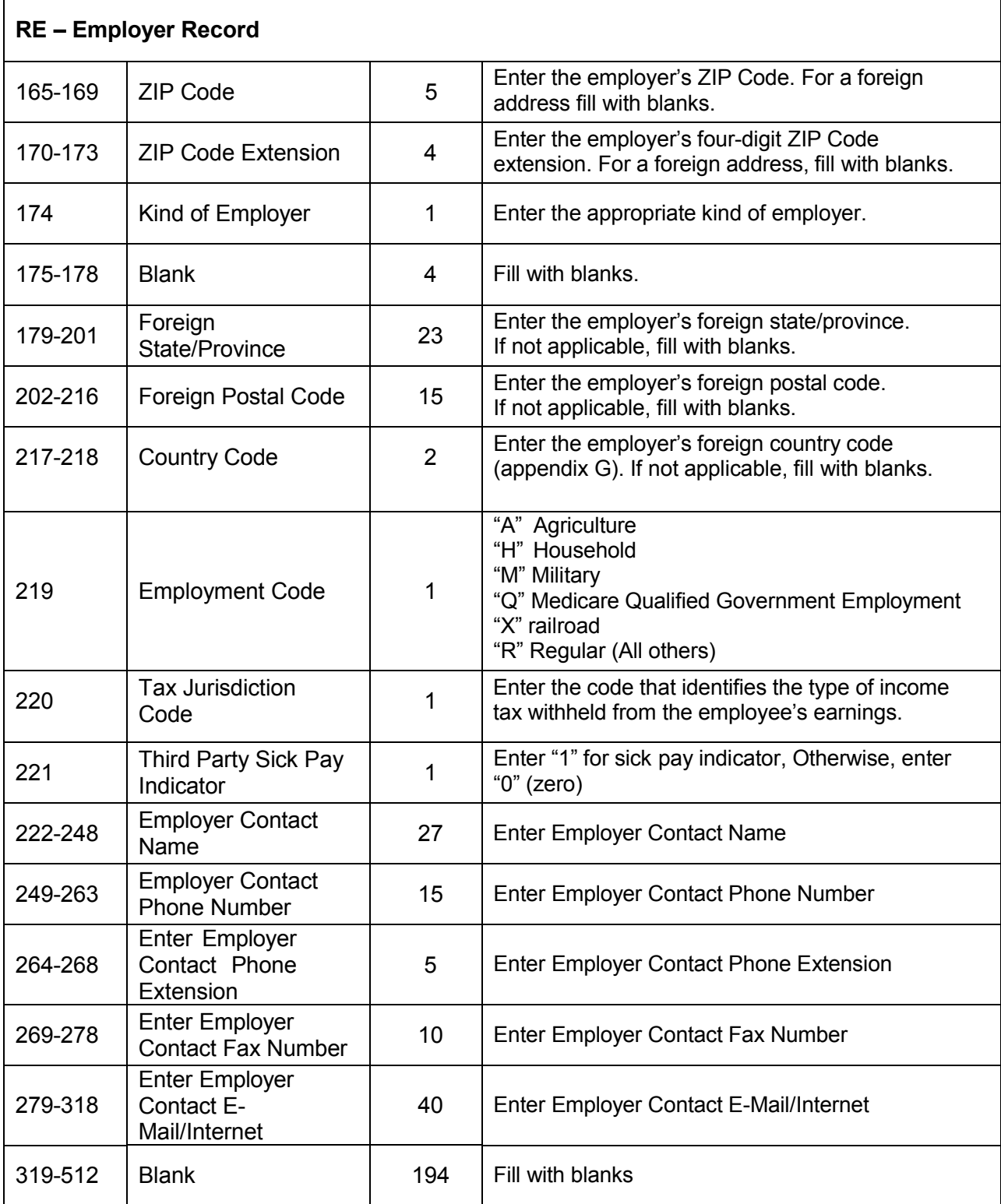

# **Please note: the instructions for the employer name in location 40-96 differs from the** SSA [Specification](https://www.ssa.gov/employer/EFW2%26EFW2C.htm) for Filing Forms W-2

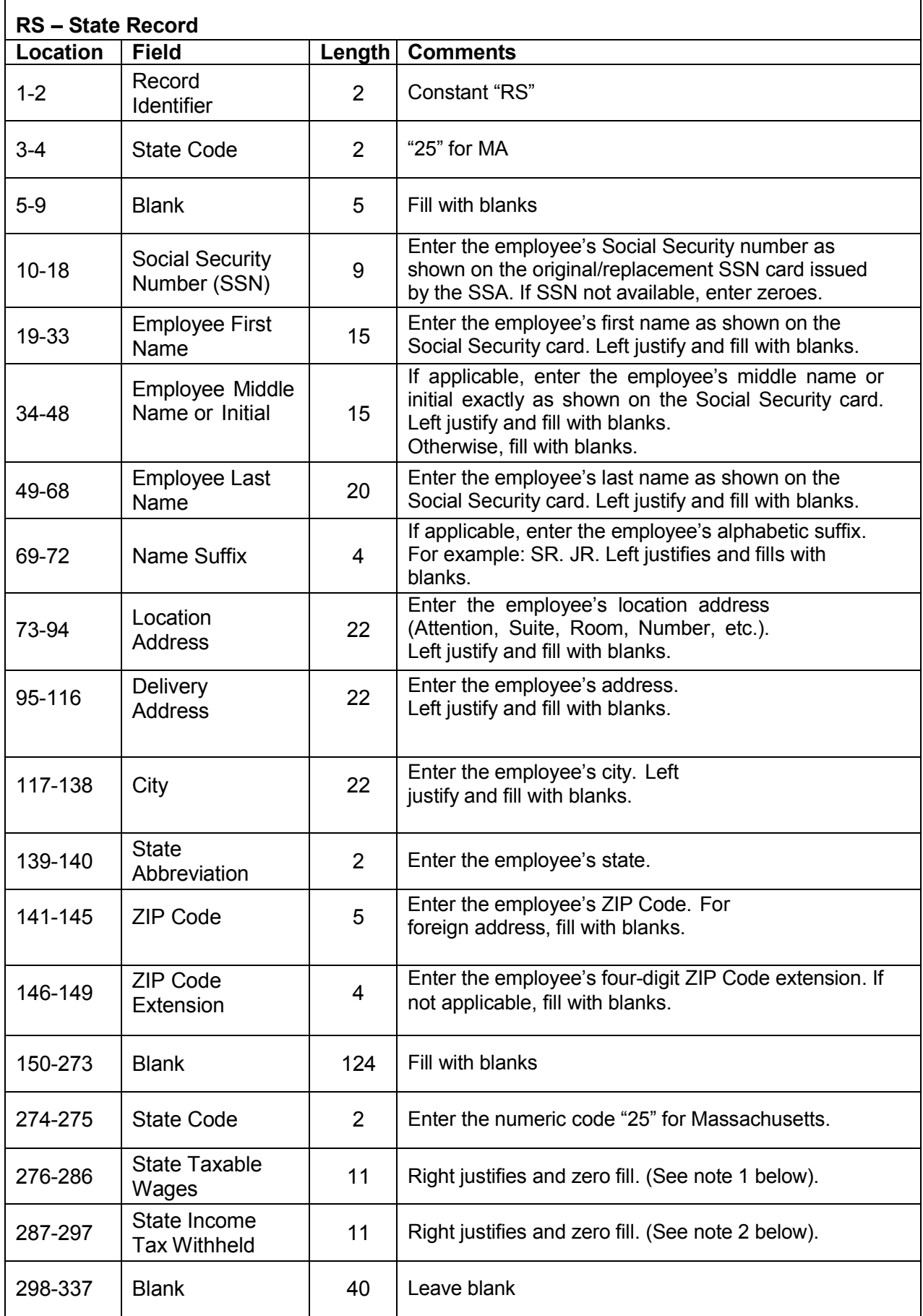

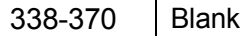

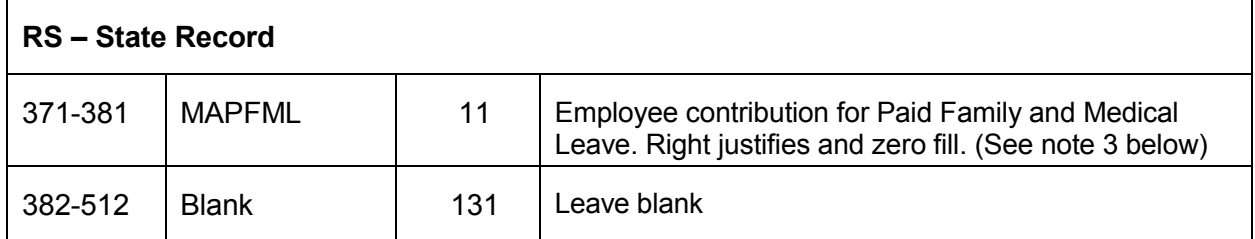

# **Note 1: The following applies to an employee who only has Massachusetts taxable wages and is subject only to Massachusetts income tax withholding.**

The amount entered in positions 276-286, State Taxable Wages, should match the amount in Box 16 of the Form W-2 issued to the employee.

The amount in positions 287-297, State Income Tax Withheld, should match the amount in Box 17 of the Form W-2 issued to the employee.

# **Note 2: The following applies to an employee whose wages were taxable in Massachusetts for only PART of the year:**

The amount in positions 276-286, State Taxable Wages, should be the amount taxable **ONLY** in Massachusetts.

Do not report any amount which is not taxable to Massachusetts. Example: an employee was transferred to Massachusetts from Idaho and began working in Massachusetts on October 1. You would report only the wages for October, November, and December in the State Taxable Wages field.

The amount in positions 287-297, State Income Tax Withheld, should be the amount withheld for Massachusetts income tax only. Do not include any amounts withheld for other states.

**Note 3**: *New!* The amount reported in positions 371-381 is combined Paid Family and Medical Leave Contributions

**The Massachusetts RT - Total Record should only include amounts from the RS State Record. Do NOT use record total amounts found in the Federal RW Wage Record.**

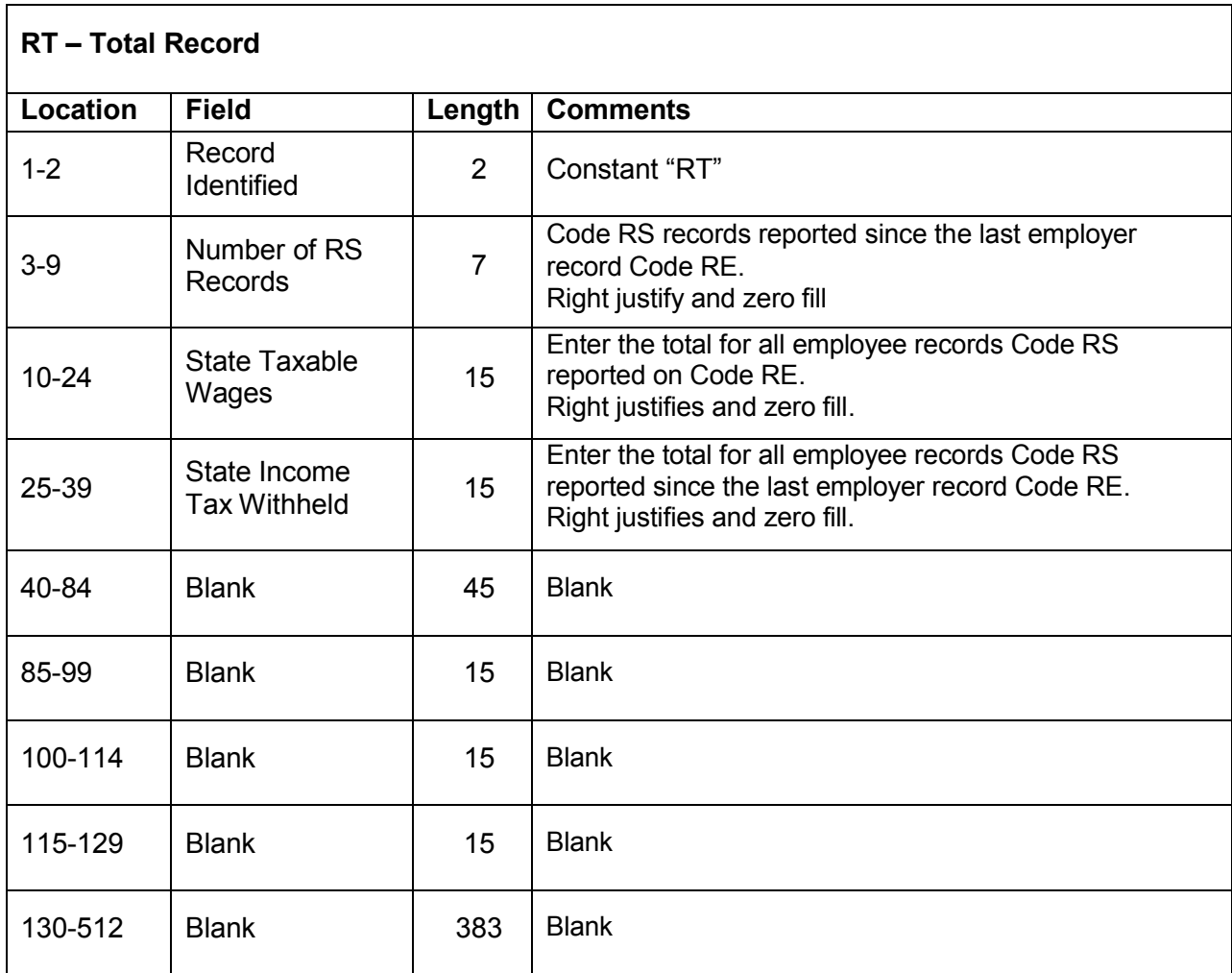

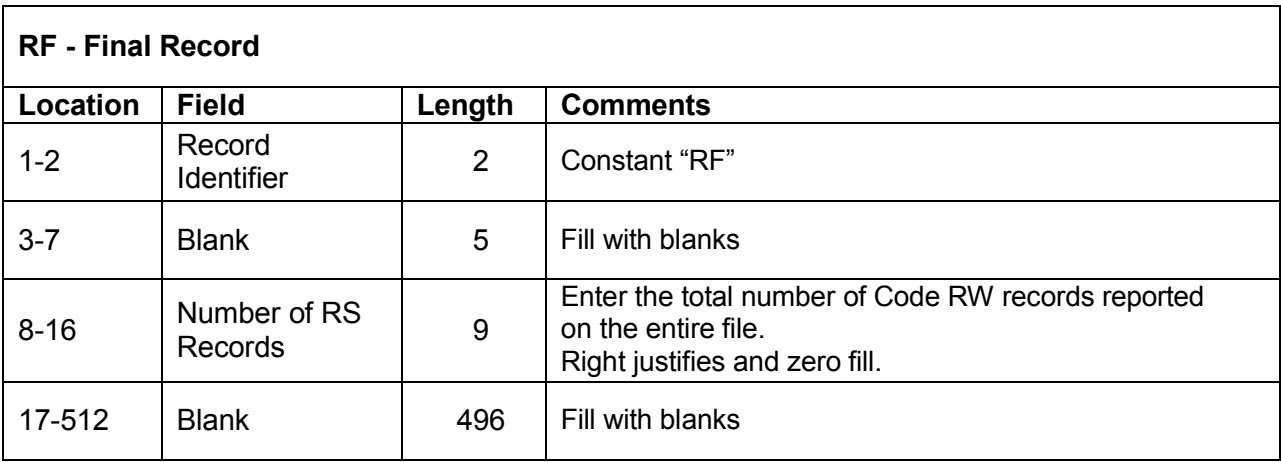

# **Frequently Encountered File Problems**

Below are the most frequently encountered problems with W-2 files submissions. These problems will require the file to be corrected and resubmitted.

## § **The key numbers included in the following three records are incorrect**

**Submitter Identification Number Code RA Submitter Record**

**Employer Identification Number Code RE Employer Record**

**Employee Social Security Number Code RS State Record**

## **§ Non-numeric characters and/or blanks or spaces found in numeric-only fields**

If a non-numeric character and/or blank or space is found in one of the above fields, the file will be rejected.

## **§ The file submitted does not contain a Code RS State Record**

The Code RS Record contains required Massachusetts income and withholding data. Failure to submit this record will result in the file being rejected.

## **§ The file does not conform to the Massachusetts file specifications**

These W-2 specifications are based on [https://www.ssa.gov/employer/EFW2&EFW2C.htm](https://www.ssa.gov/employer/EFW2%26EFW2C.htm) but contain differences for Massachusetts. The SSA TIB-4 is no longer acceptable for filing Form W-2 data.

## **§ Incorrect Code RT Record Programming**

The Massachusetts Code RT Total Record must total the amount reported in the Code RS State Record. Many filers incorrectly enter totals from the SSA Code RW Wage Record, which is not required for Massachusetts W-2 reporting.

## **§ Incorrect Code RT Record Totals**

DOR totals each field in the RS State Record. If the figures do not match the totals you enter in the RT Total Record, the file will be rejected.